$2011 \t\t C \t\t 14$ 

## education property and the property of the property of the property of the property of the property of the property of the property of the property of the property of the property of the property of the property of the pr

https://www.100test.com/kao\_ti2020/646/2021\_2022\_2011\_E5\_B9\_ B4\_E8\_AE\_A1\_c97\_646378.htm C语言实现生命游戏 本世纪70

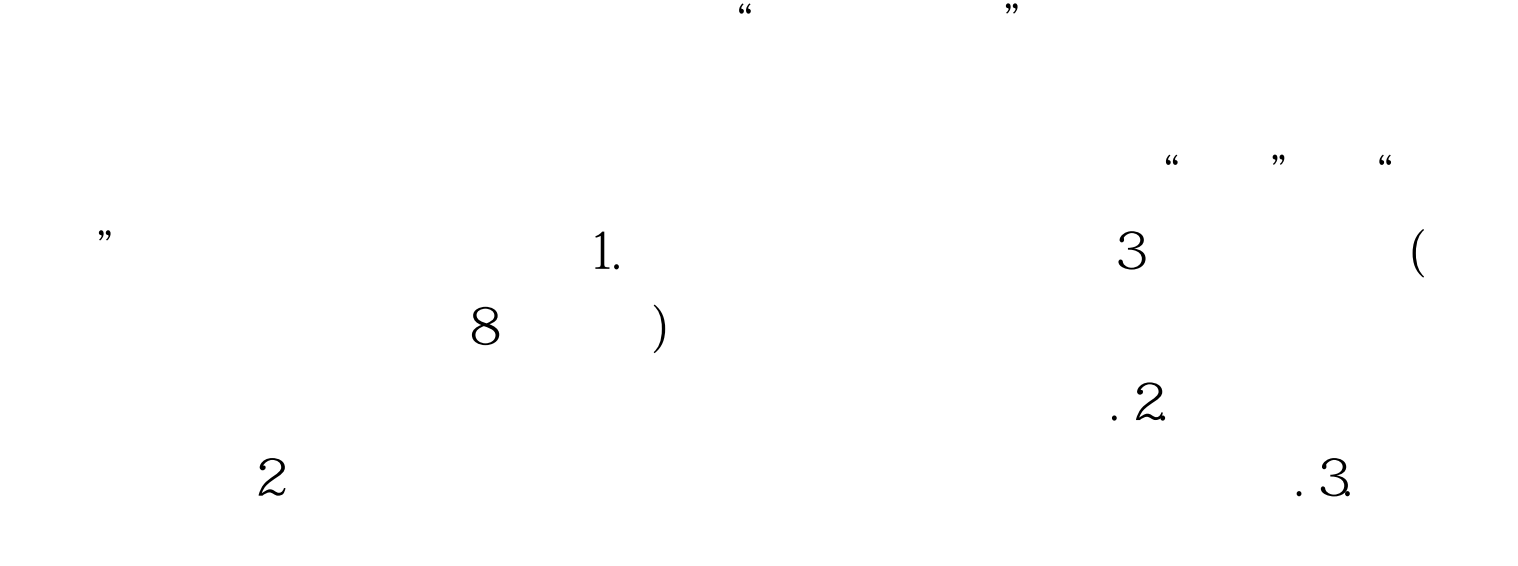

 $\epsilon$  , and  $\epsilon$  , and 会因为得不到帮助而死亡.如果太多,则会因为得不到足够的  $\frac{1}{2}$  , and the contract of the contract of the contract of the contract of the contract of the contract of the contract of the contract of the contract of the contract of the contract of the contract of the contract

 $M \times N$  M $\times N$ 

 $TC20$   $100 \times 100$ 

#include main(){ int orgData[100][100], resData[100][100]./\*

 $*$ / int

nCount,nRows,nCols,i,j,times. /\*times. \*/int GraphDriver=DETECT,GraphMode. for (i=0.i 100Test www.100test.com